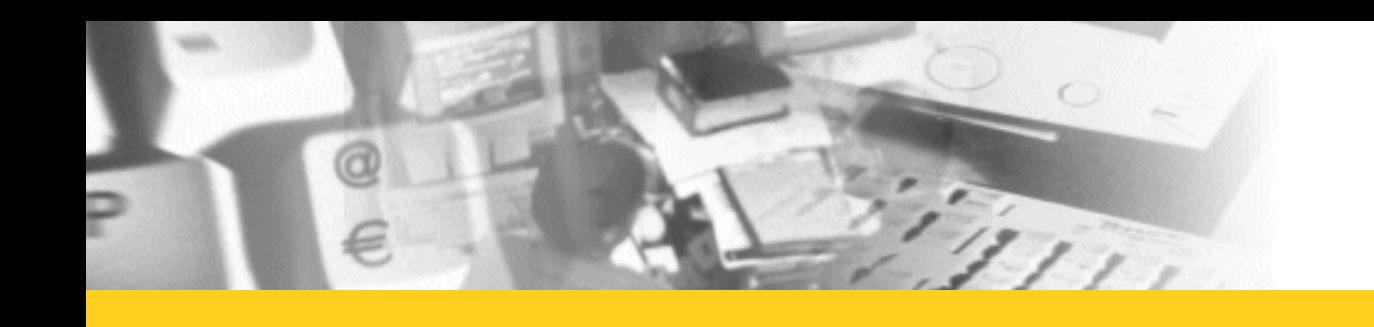

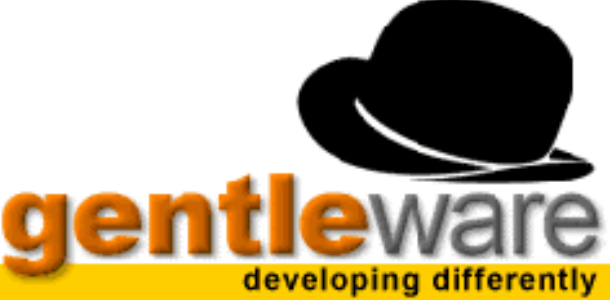

# **The Value of UML Models**

**Dr. Marko Boger Gentleware**

## **Gentleware Gentleware**

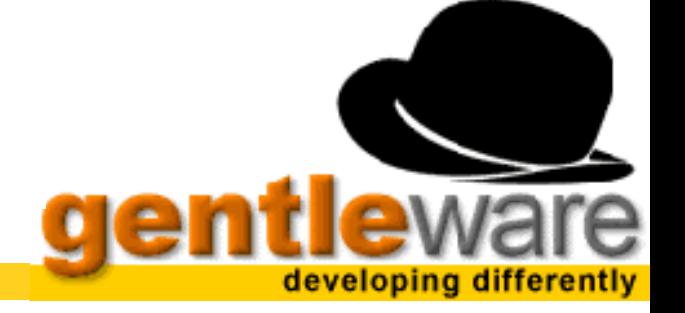

- **Founded in 2000 by M. Boger**
- **Offspring from University research**

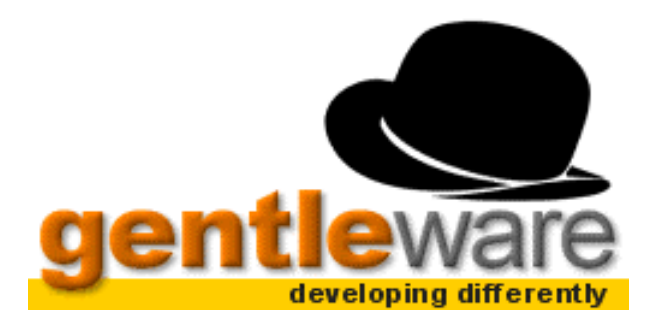

- **Team of 10 Employees**
- **Open Source-based**
	- ArgoUML
	- NSUML, Netbeans, Velocity, xDoclets, DocBook, Ant, Xalan, Xerxes, OCL, CreazyBeans,

 $2111$ 

### **Profitable**

#### **Poseidon Poseidon for UML**  $\equiv$   $\neq$   $\neq$   $\neq$   $\rightarrow$   $\rightarrow$

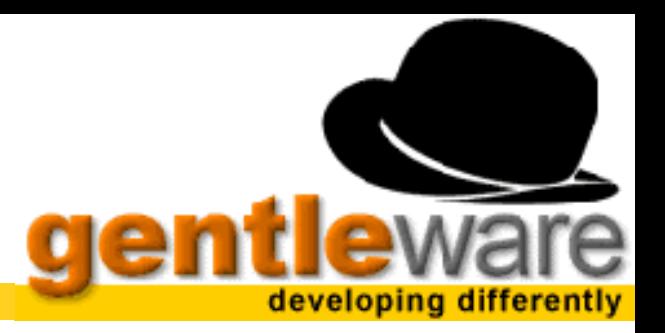

### **Launch November 2001**

- **T** Free Community Edition
- Over 125.000 downloads
- 2 Commercial Editions
	- Standard Edition
	- Professional Edition
- **Focus on Usability**
- **Standard-compliant**
- **Flexible Code Generation**

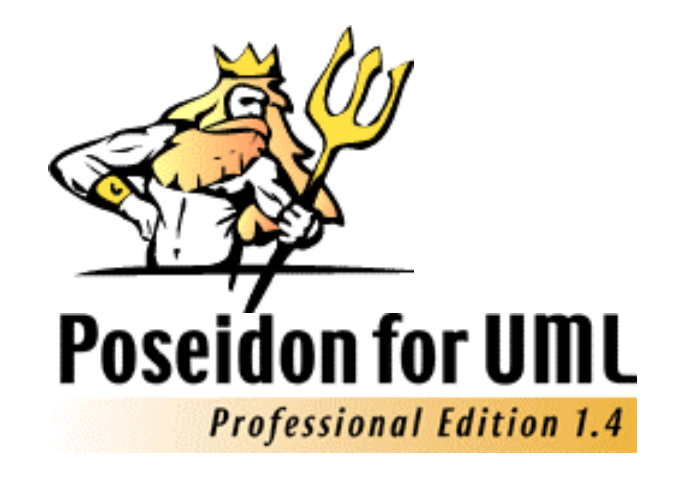

#### **Argo and Poseidon and Poseidon**  $\mathscr{S}$

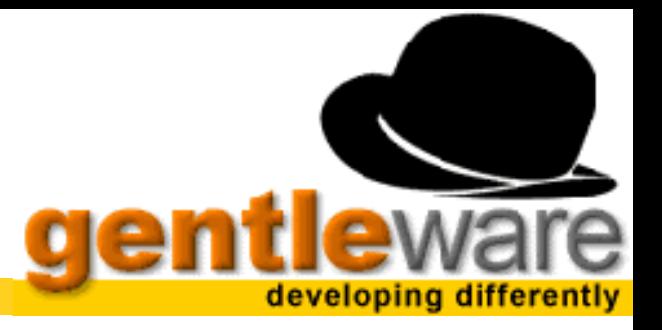

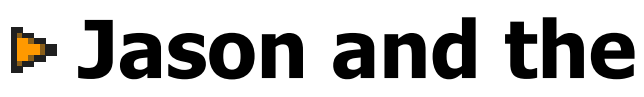

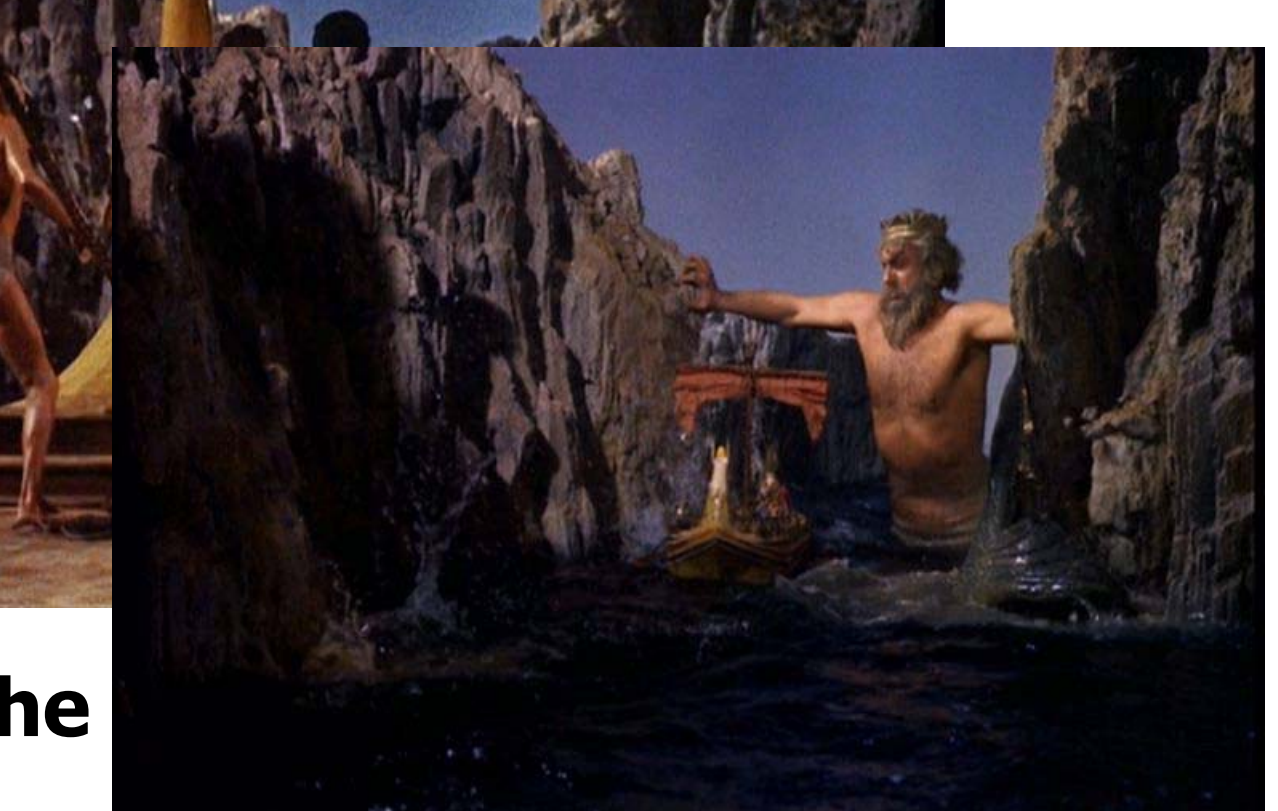

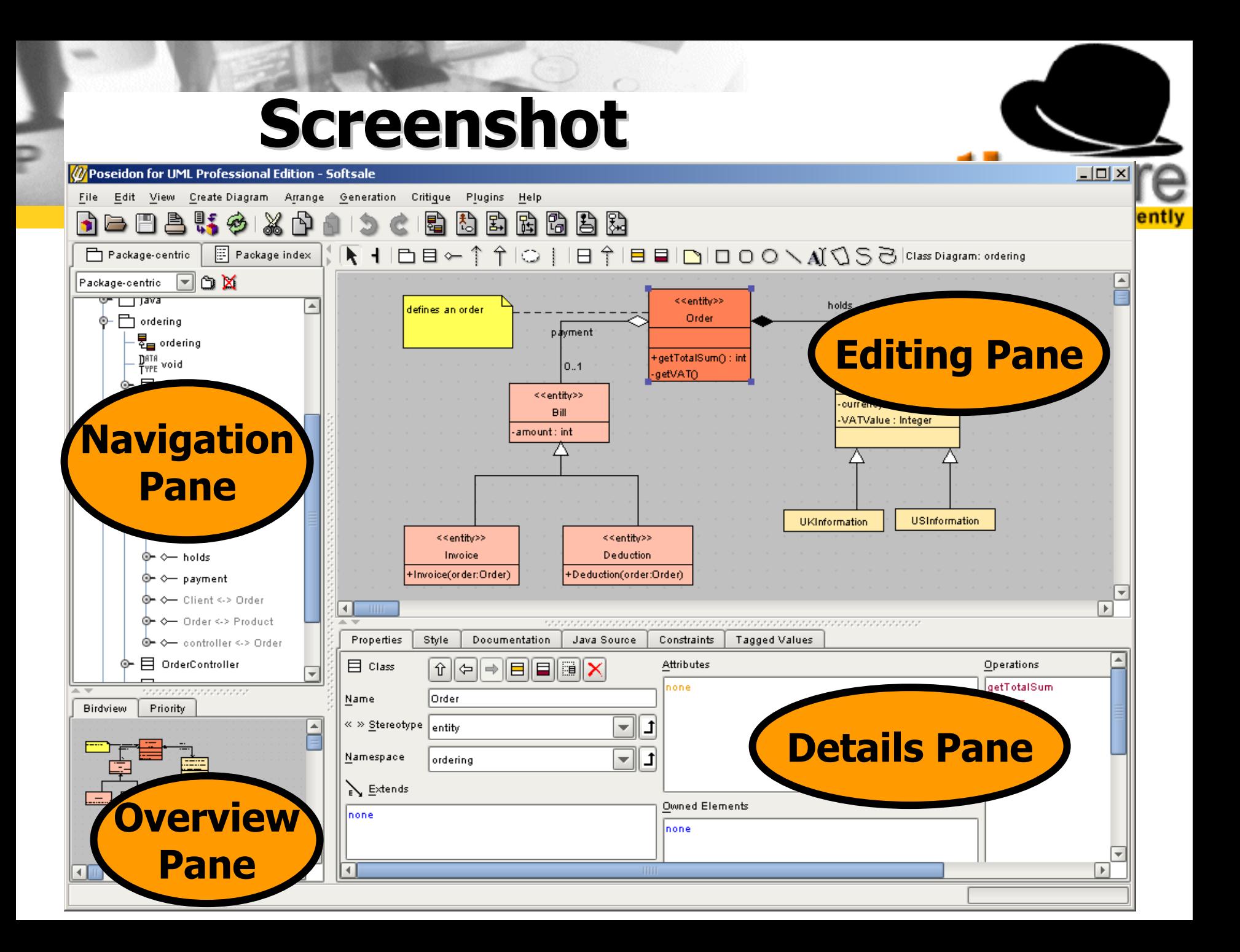

## **The Value of UML Models UML Models**

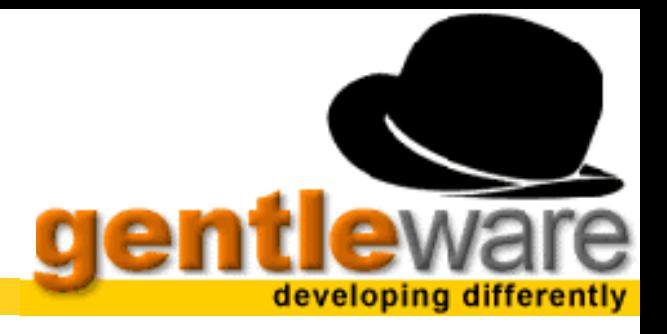

#### **What to do with UML Models?**

- **V** Send to a colleque for implementation
- **V** Send to a partner for coordination
- **Example 13 Fendi** committee
- Generate documentation
- Generate code
- Generate XML schema

## **The Value of Interchange Interchange**

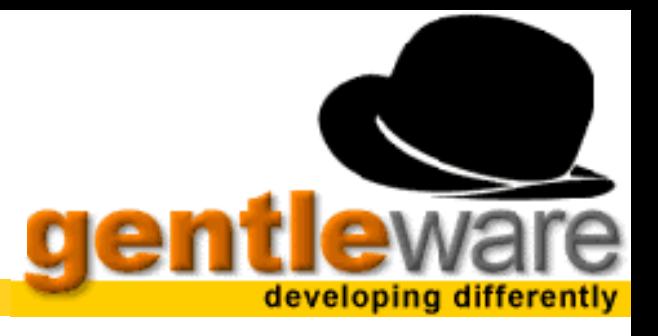

### **Exchange**

**v** Communicate from one Organization to another

### **Investment security**

**V** Migrate from one Vendor to another

## **Value-adding Chains of Tools**

- Whiteboard tool
- **V** Modeling tool
- **v** Code Generation tools
- Validation, Testing and Verification tools

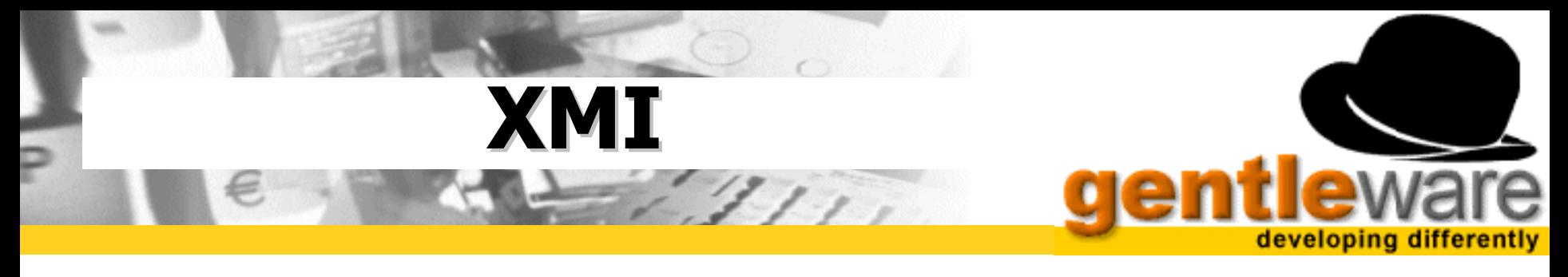

#### **XML Metadata Interchange (XMI)**

- **F** Based on XML
- **v** Standardized by OMG
- **V** Used for highly referential Data
- **V** E.g. Metadata
- **Productions rules for MOF**

## **Supported by many Vendors**

**Example 2 Saving Format of Poseidon** 

#### **Problems with XMI**  $\mathcal{L}$

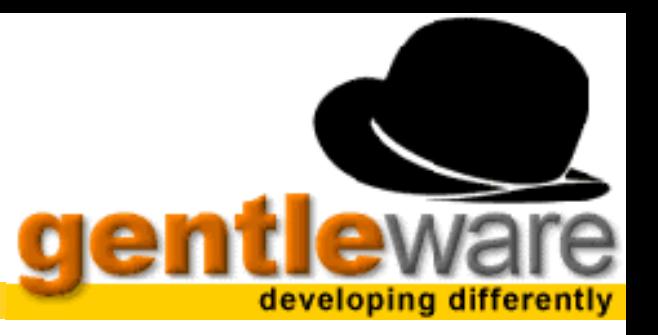

### **Problems with XMI**

- $\nabla$  Different Versions of XMI (1.0 1.2)
- $\nabla$  Different Versions of MOF (1.0 1.4)
- **V** Different Versions of UML (1.1, 1.3, 1.4)
- **v** Different Interpretations
- **T** Faulty Implementations

## **No Diagram Information**

**V** Only the Model Information is included

## **P RFP for Diagram Interchange by OMG**

# **RFP Diagram Diagram Interchage Interchage**

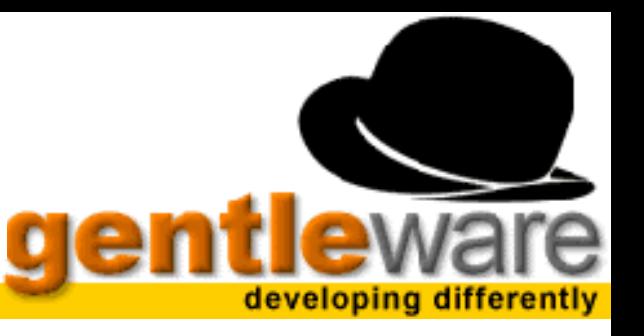

#### **RFP for UML 2.0**

### **Three Initial Submissions**

▼ Rational

- **V** Sun, Compuware
- Gentleware, Telelogic, Adaptive, DaimlerChrysler

#### **Joint Revised Submission**

- First Revised Submission Sept. 9, 2002
- Final Revised Submission Jan. 6, 2002
- Supported by TogetherSoft, I-Logix, Softeam, KC

# **Tool Chain Example**

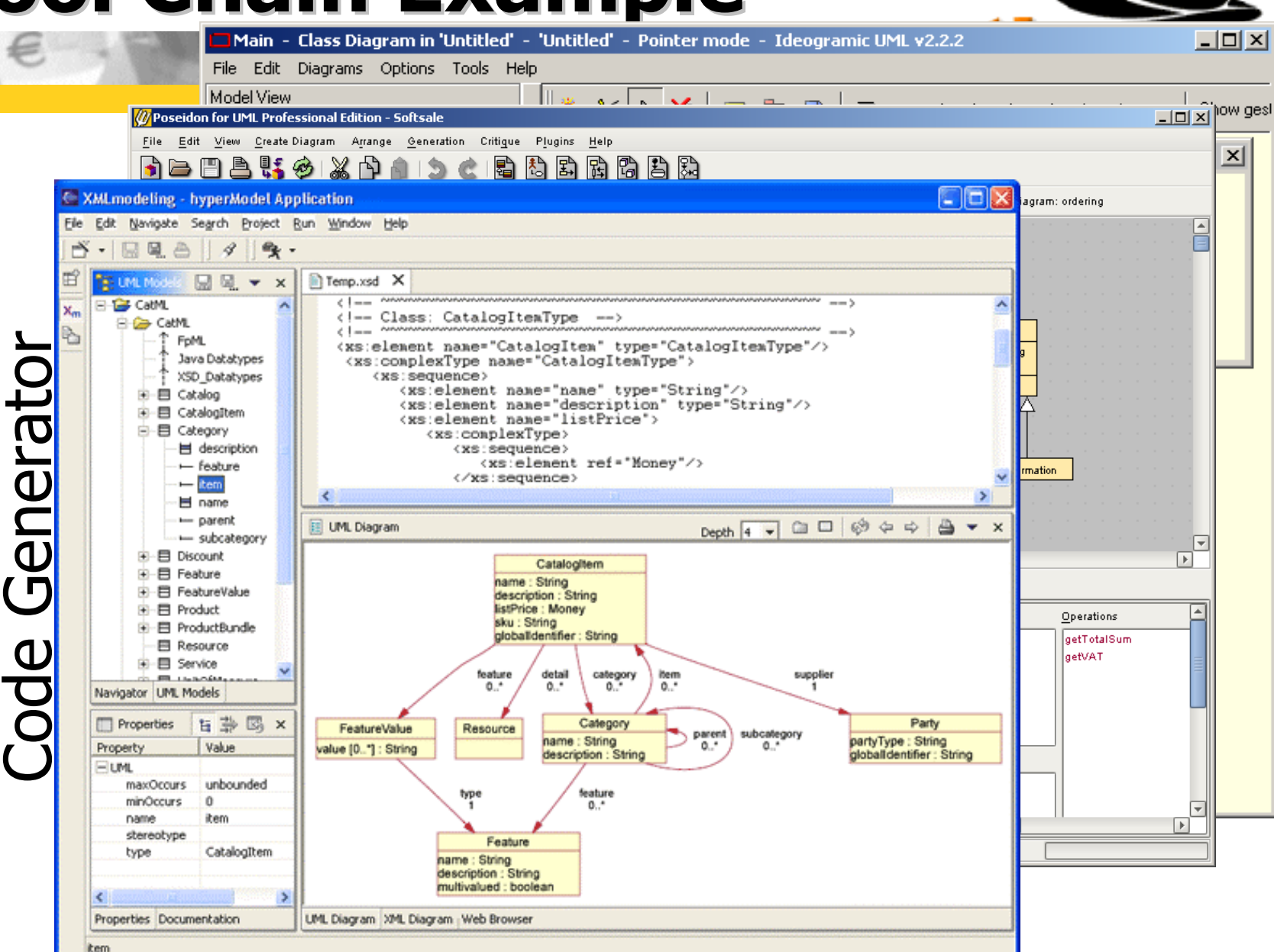

Whiteboard tool, Whiteboard tool,<br>Modeling tool, Modeling tool, Modeling

# **Tool Chain Example**

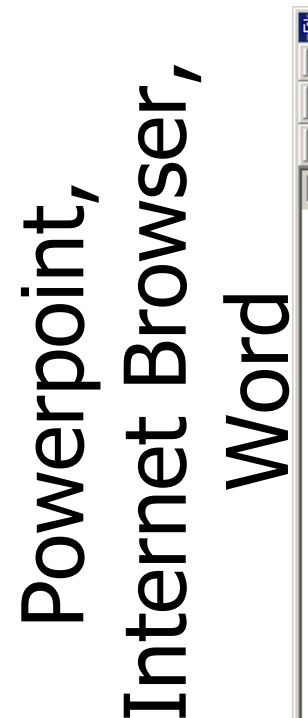

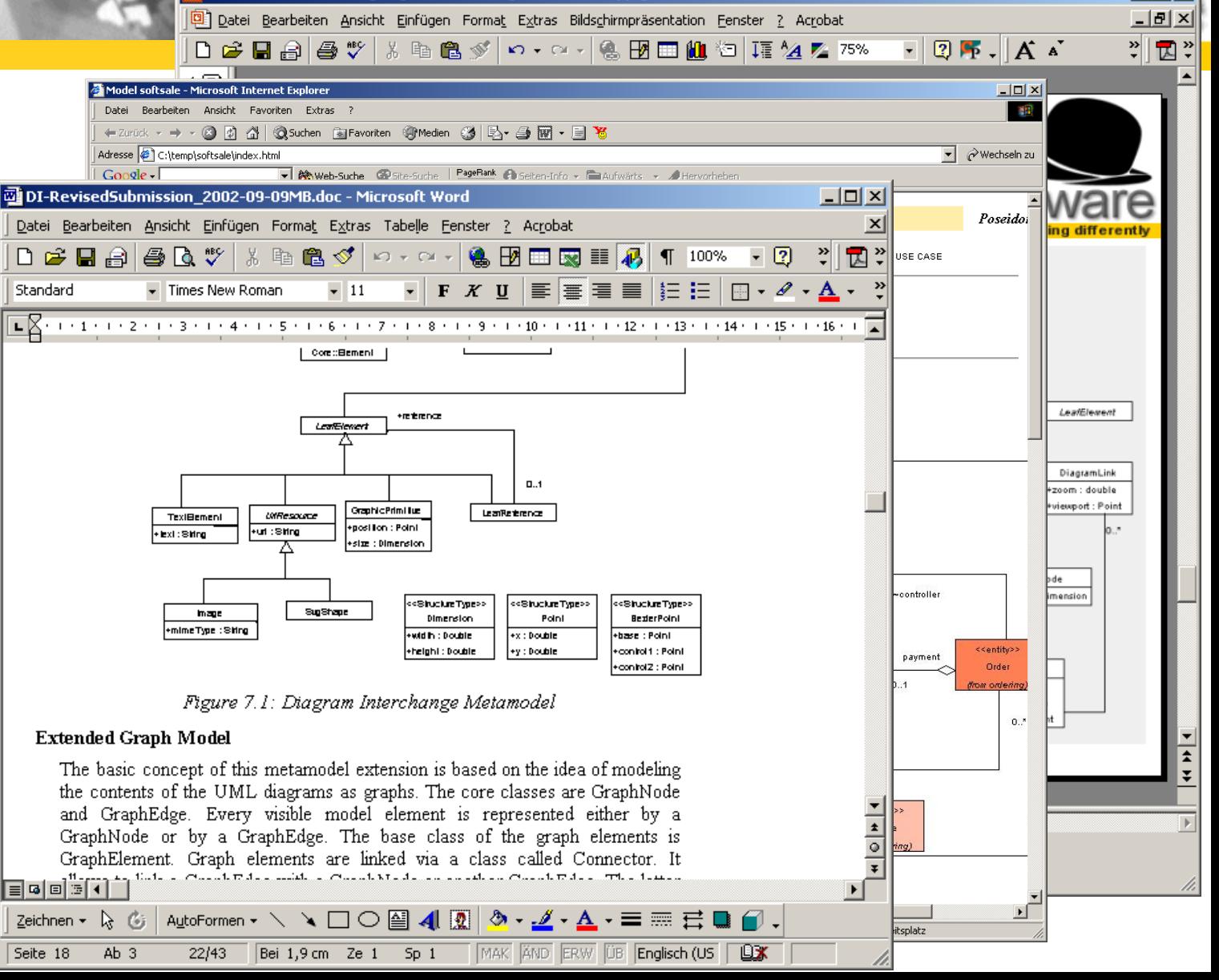

 $\Box$  $\Box$  $\times$ 

# **Responding Responding to Different Different Needs**

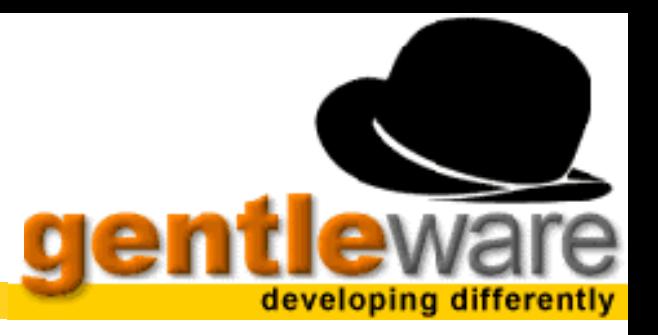

#### **Model-oriented**

- ▼ Modeling tools, Code Generator
- Need Layout information
- $\triangledown$  Semantic understanding
- Differing representations
- **V** Model editing

#### **Graphic-oriented**

- ▼ Word Processing, Presentations, Publishing
- **V** Need precise Graphic
- $\overline{v}$  No Semantic understanding
- $\triangledown$  Exact representation
- $\nabla$  Only graphical editing

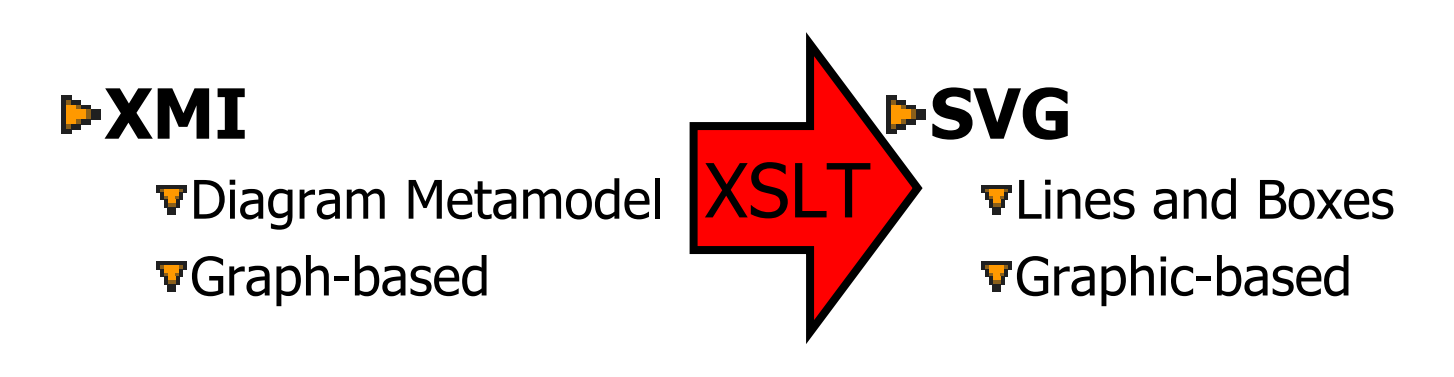

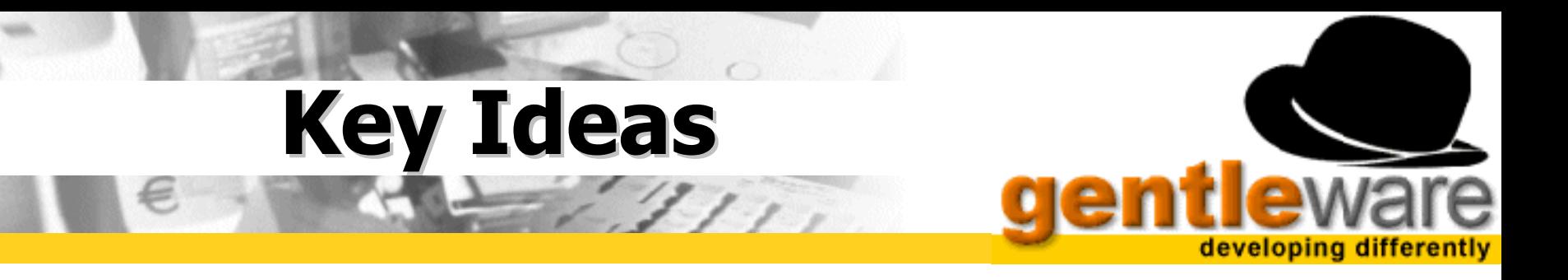

- **Graph-oriented Metamodel for UML and other Diagrams**
- **Unchanged UML Metamodel**
- **Extension of XMI**
	- XMI[UML]
	- XMI[DI]
	- XMI[UML+DI]
- **XMI for Model-oriented tools**
- **SVG for Graphic-oriented tools**

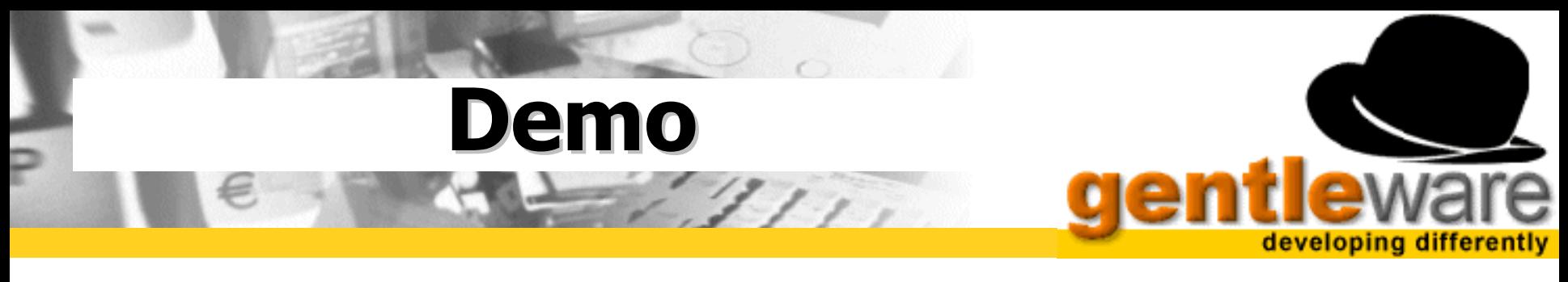

# **View UML model E** Save as XMI [UML+DI]

**Transforme to SVG using XSLT**

#### **View SVG in Browser**

## **The Value of Code Generation Code Generation**

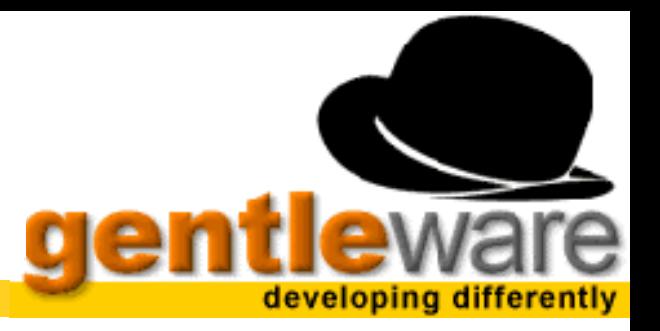

### **Generate to different Platforms**

- Java / General Application
- **V** EJB / Business Application
- C / Embedded Systems

#### **Generate documentation**

- **V HTML**
- PDF /DocBook
- ▼ Management information / Metrics

#### **The Foundation for MDA**

# **Increase Increased Importance of Code Importance of Code Generation Generation**

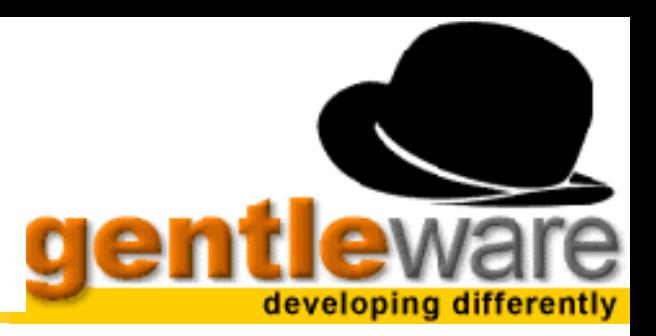

#### **CORBA**

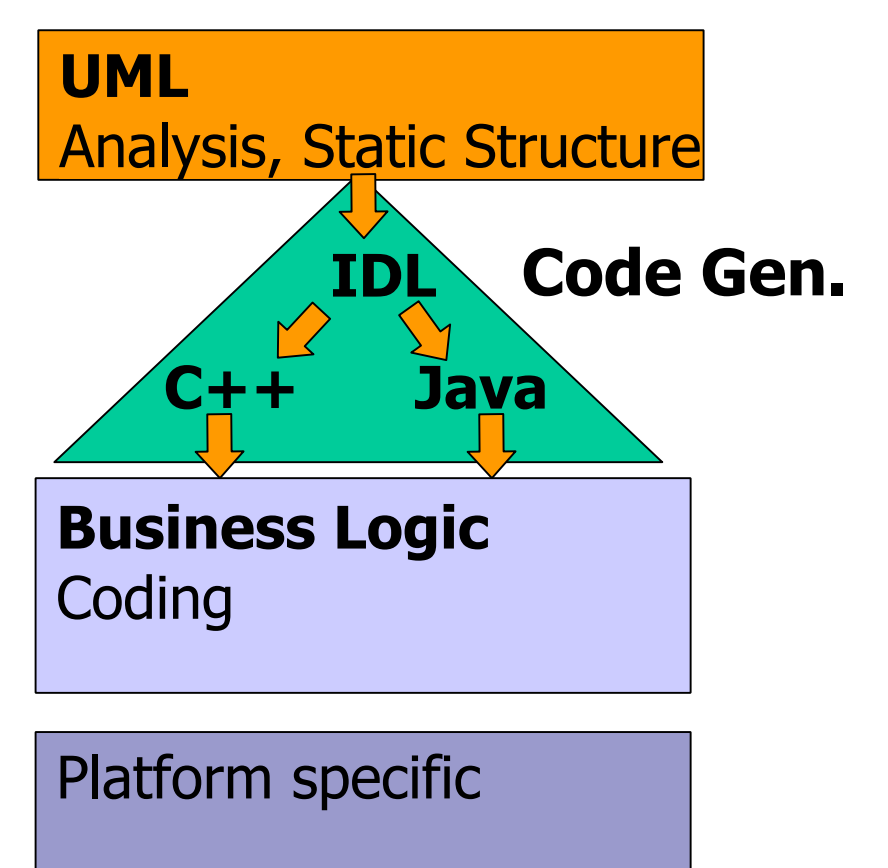

#### **MDA**

#### **UML**

Analysis, Static Structure

**Business Logic** Process, Behaviour, Test, Tracing

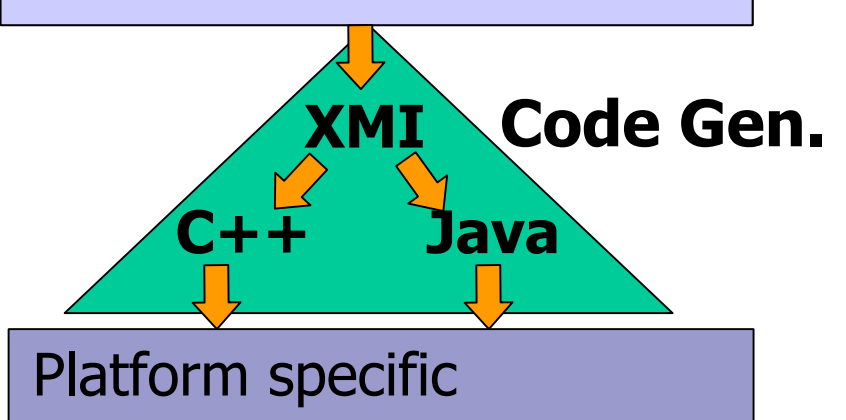

#### **Code Generation Code Generation**  $21.1.$

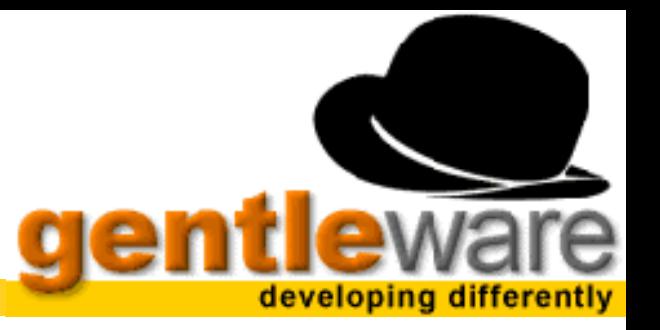

#### **Template-based**

- **V** Velocity Project of Apache
- **T** Template-Language
	- #if
	- #foreach
	- Variables: \$var
	- Java Classes: \$myClass
- **v** Design an examle file
	- Java, C++, HTML, XML, XML-Schema
- **F** Replace variable parts with model info.

# **Example for Example for HTML**

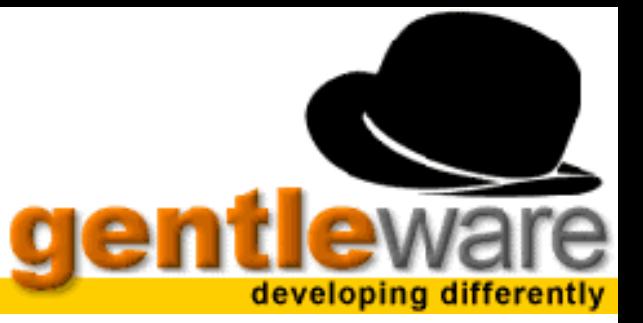

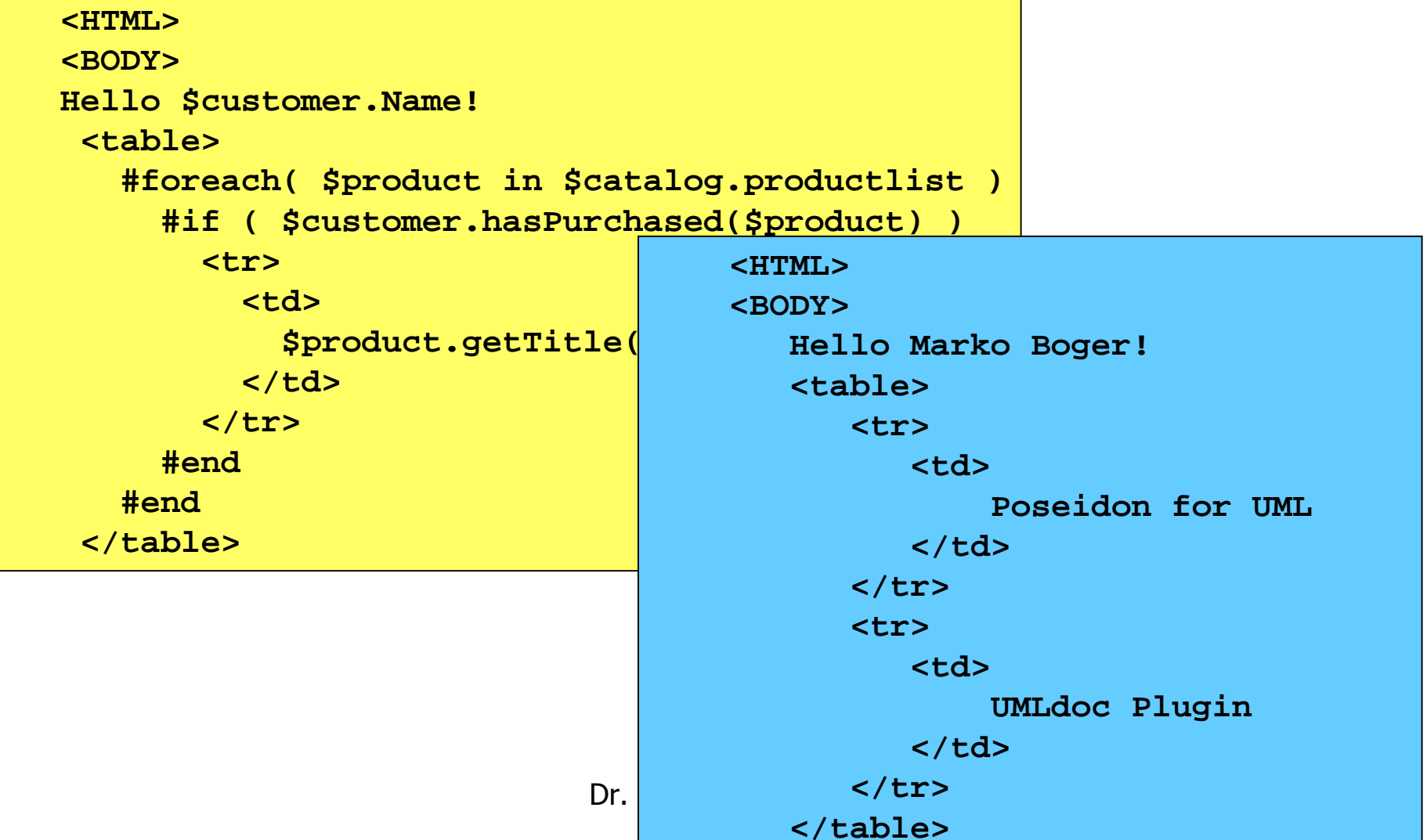

#### **How Velocity works**  $\mathbb{Z}^2/\mathbb{Z}$

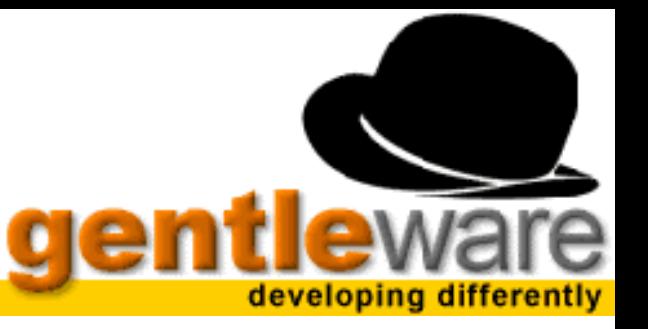

#### **Establish Context, use in Templates**

#### **Context**

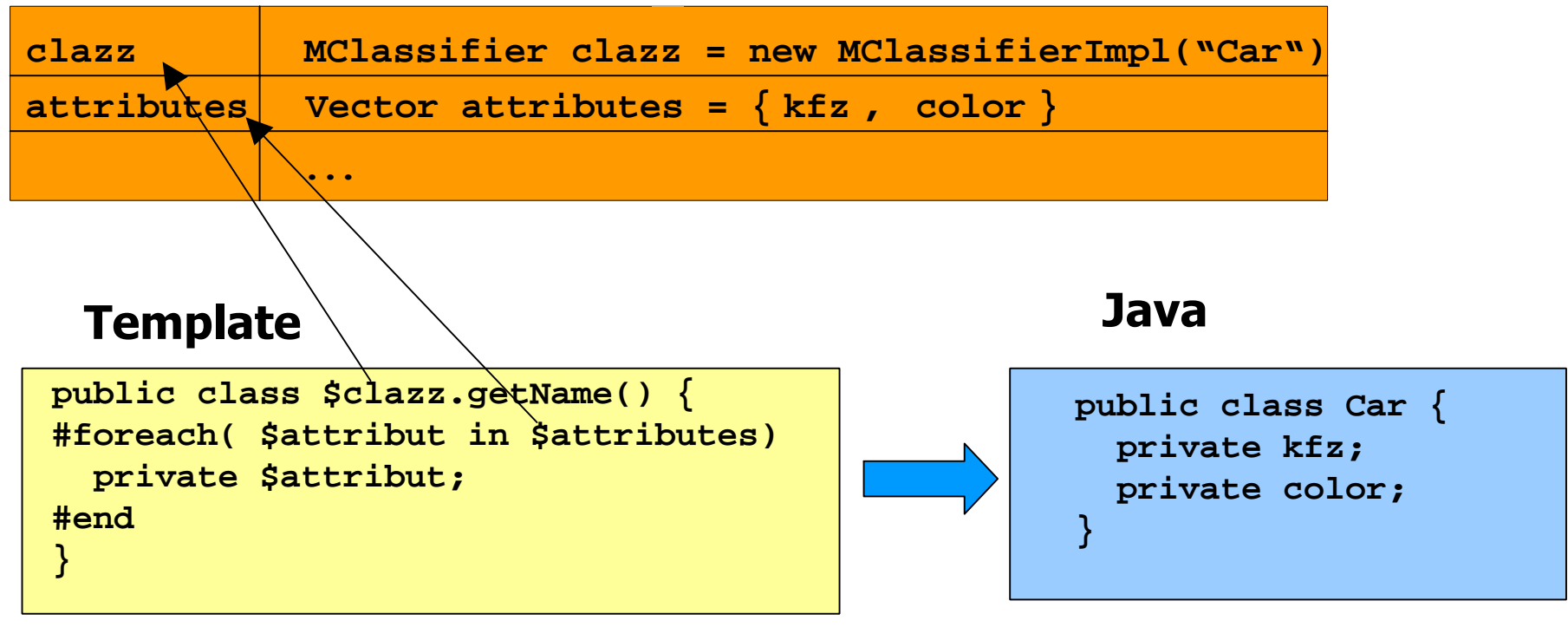

# **Changing Templates Changing Templates**

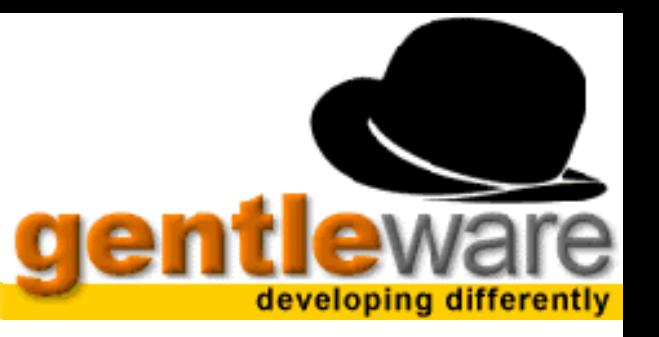

#### **Add simple metric to each class**

#### **v** Count number of methods.

#### **V** If too many, generate a warning in header

```
/** Java class "${className}.java" generated from Poseidon for UML.
```

```
* Poseidon for UML is developed by Gentleware.
```

```
* Generated with velocity template engine.
```

```
*/
```

```
#if (preparedOperations.size()>10)
```

```
// This class has too many operations. Consider a refactoring.
#end
```

```
#if ($package != "")
package $package;
#end
```

```
#renderImports($imports)
```

```
Dr. Marko Boger
#renderClassSignature($preparedClassifier)
```
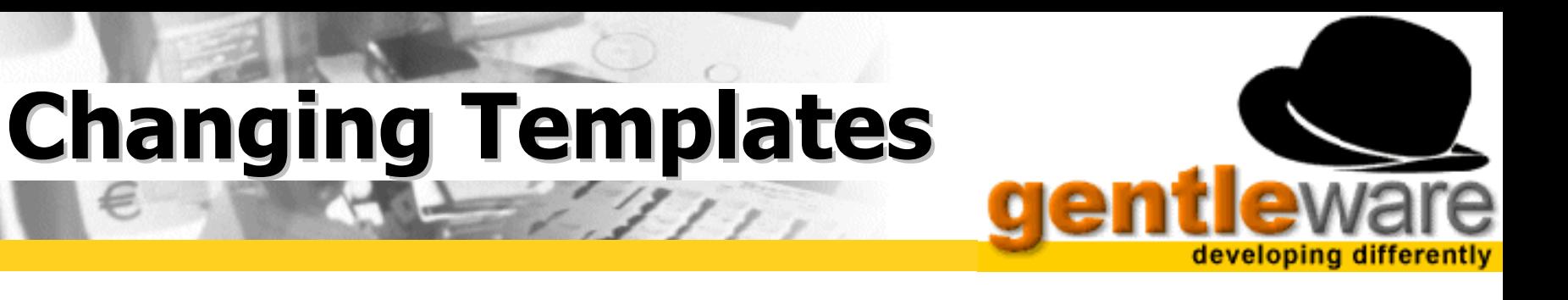

#### **Add log information to Method**

#### **v** Call Logmanager before every method call

```
#macro (renderOneOperation $currentOp $editable)
   $currentOp.getDocs()
   ${visibility}${static}${final}${returnType} ${name}($inOutPars)$thrownClause {
        LogManager.log.info("calling method ${name}()");
        #renderMethodBody($currentOp.getMethodBody() $currentOp.hasReturnType())
     \frac{7}{6} end \frac{5}{3} name}
#end
```
# **Example: UMLdoc**

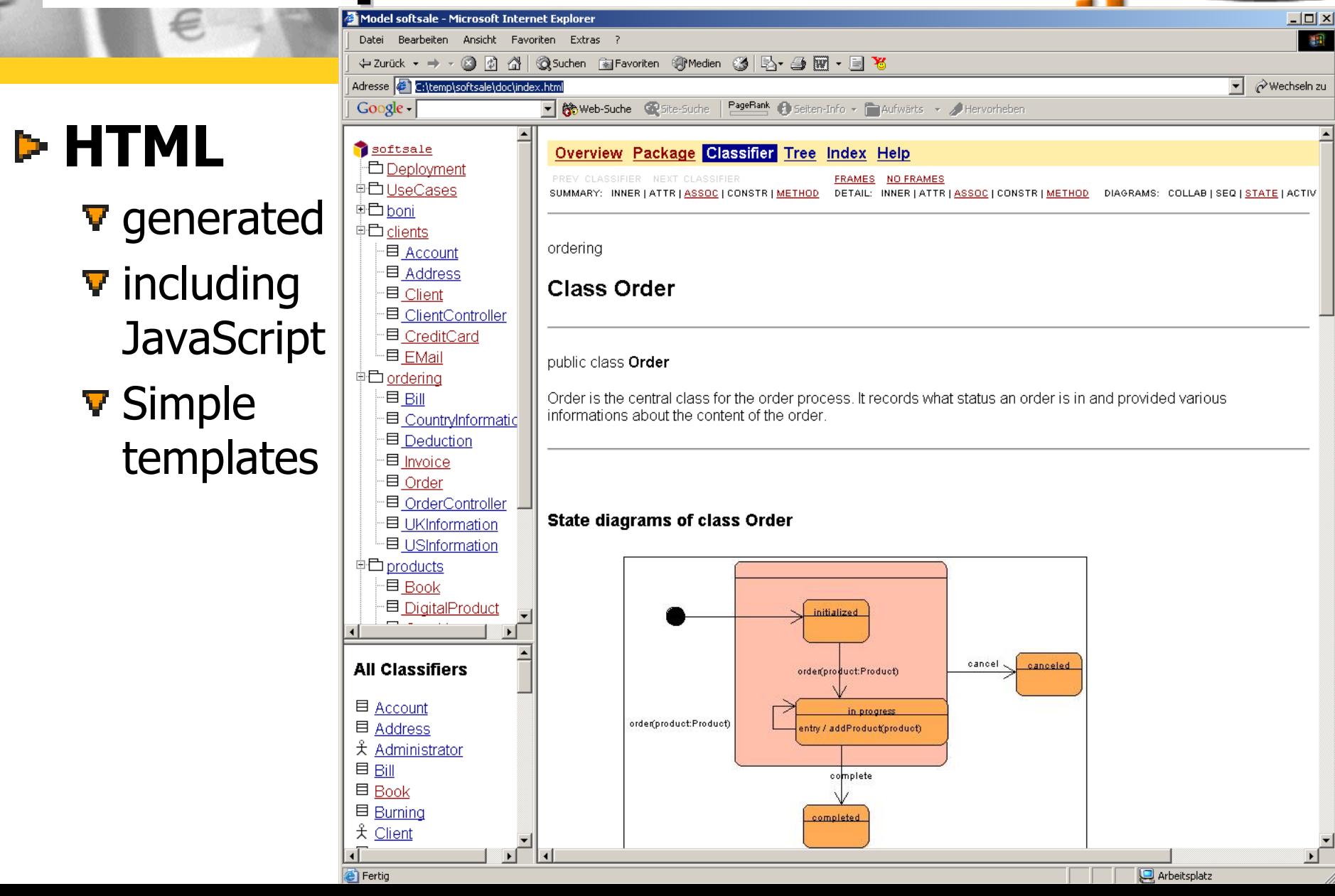

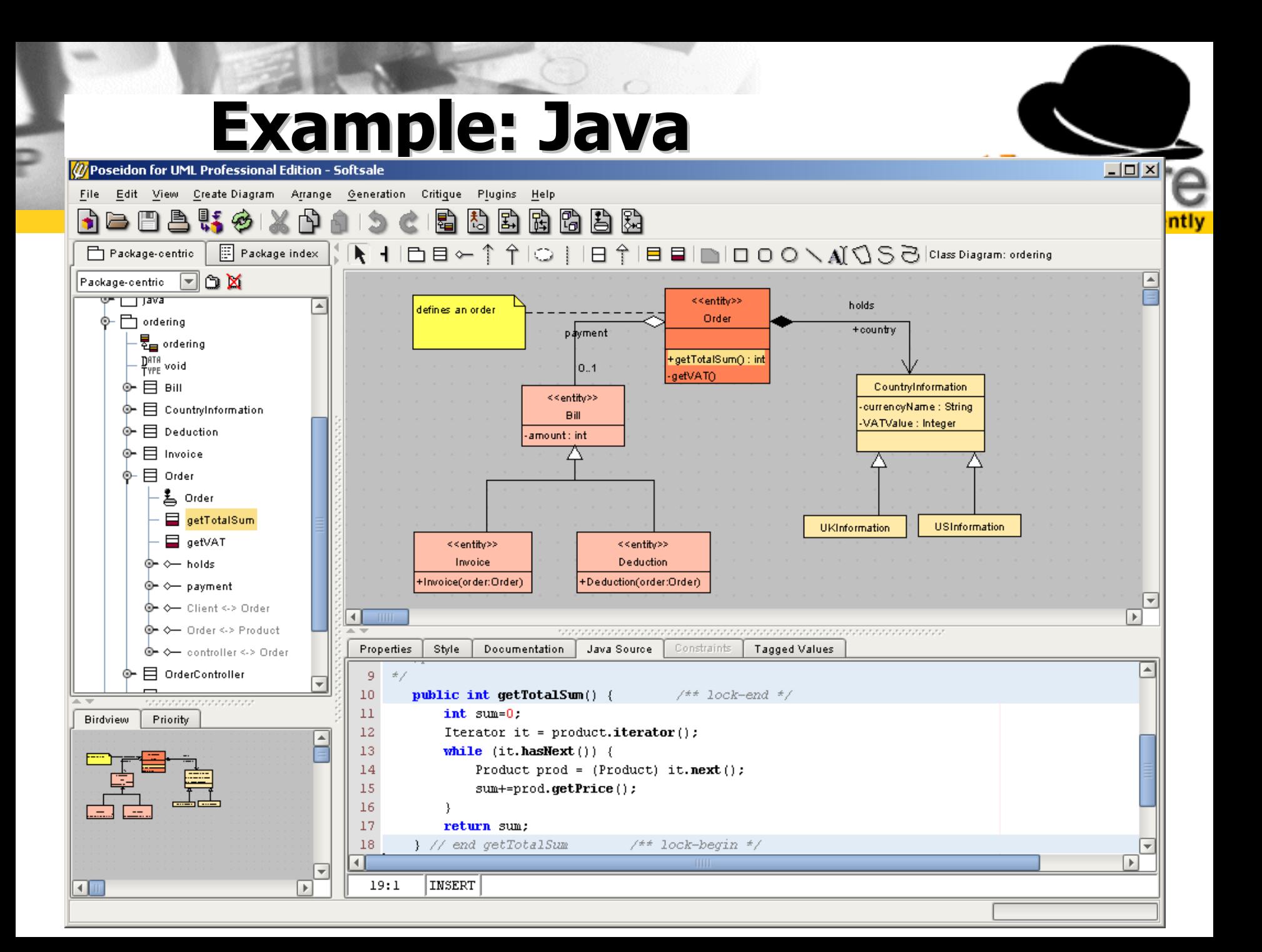

# **Example: XML<br>Schema**

#### Poseidon for UML Professional Edition - PO

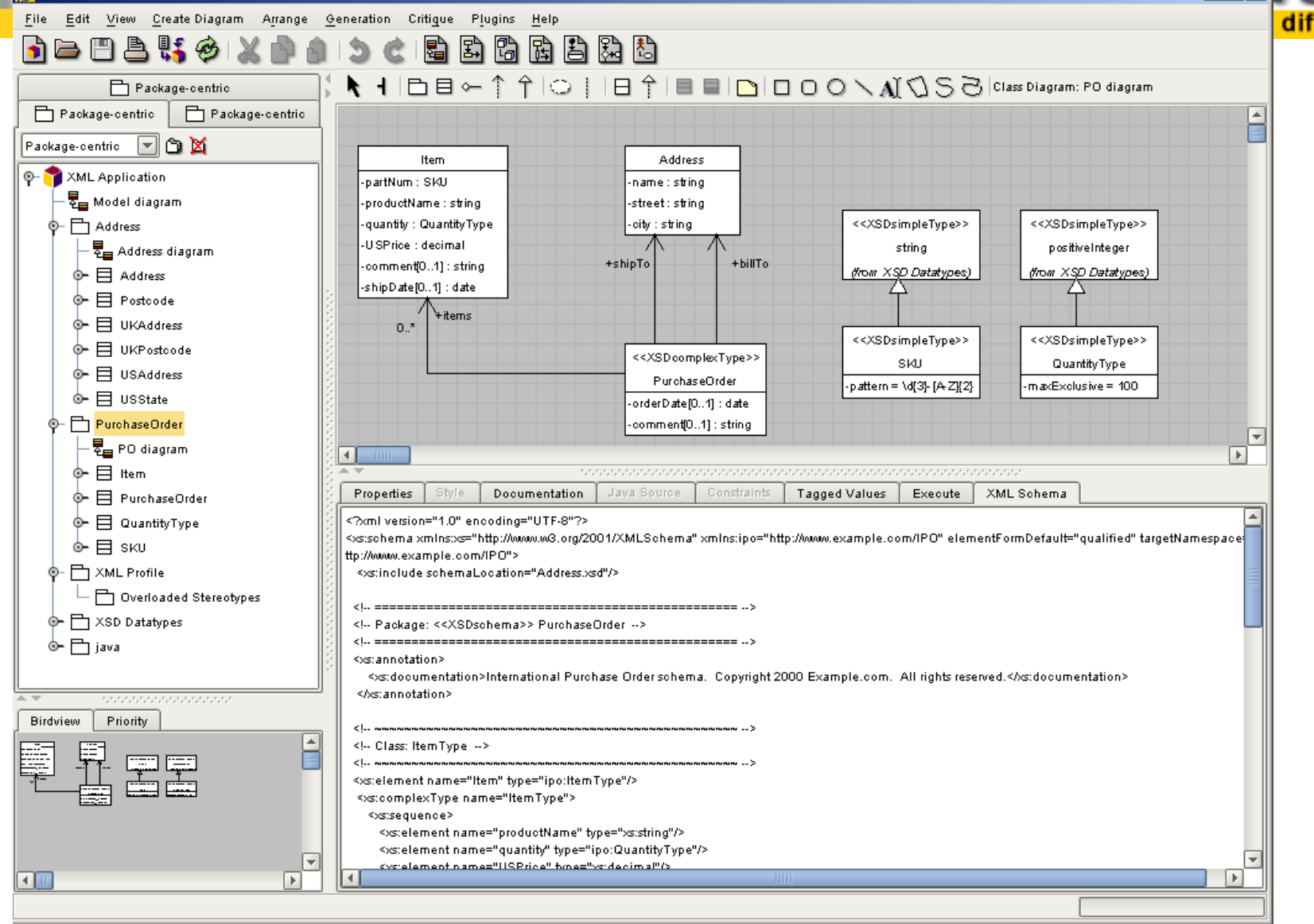

**IAM** 

 $\overline{\Box}$ lalai

# **Example Example: State Chart State Chart**

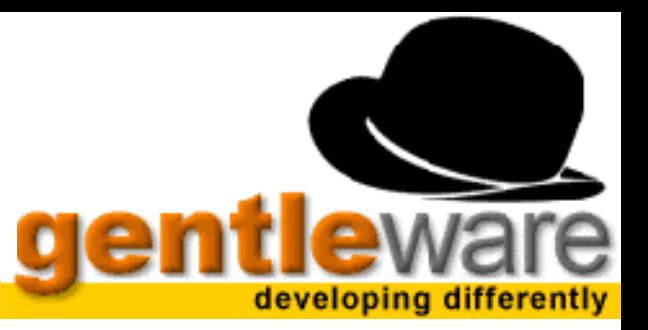

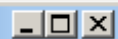

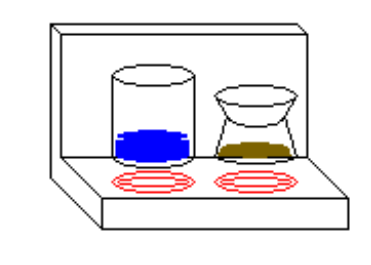

愚

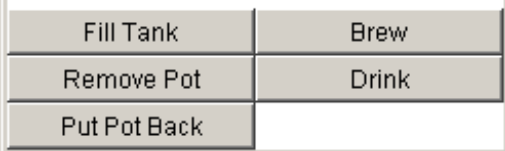

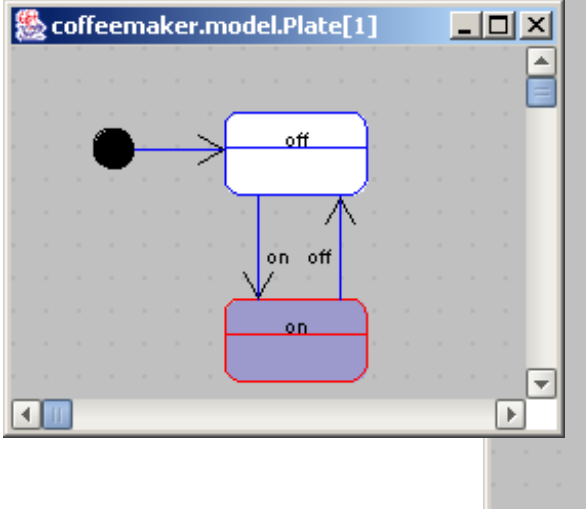

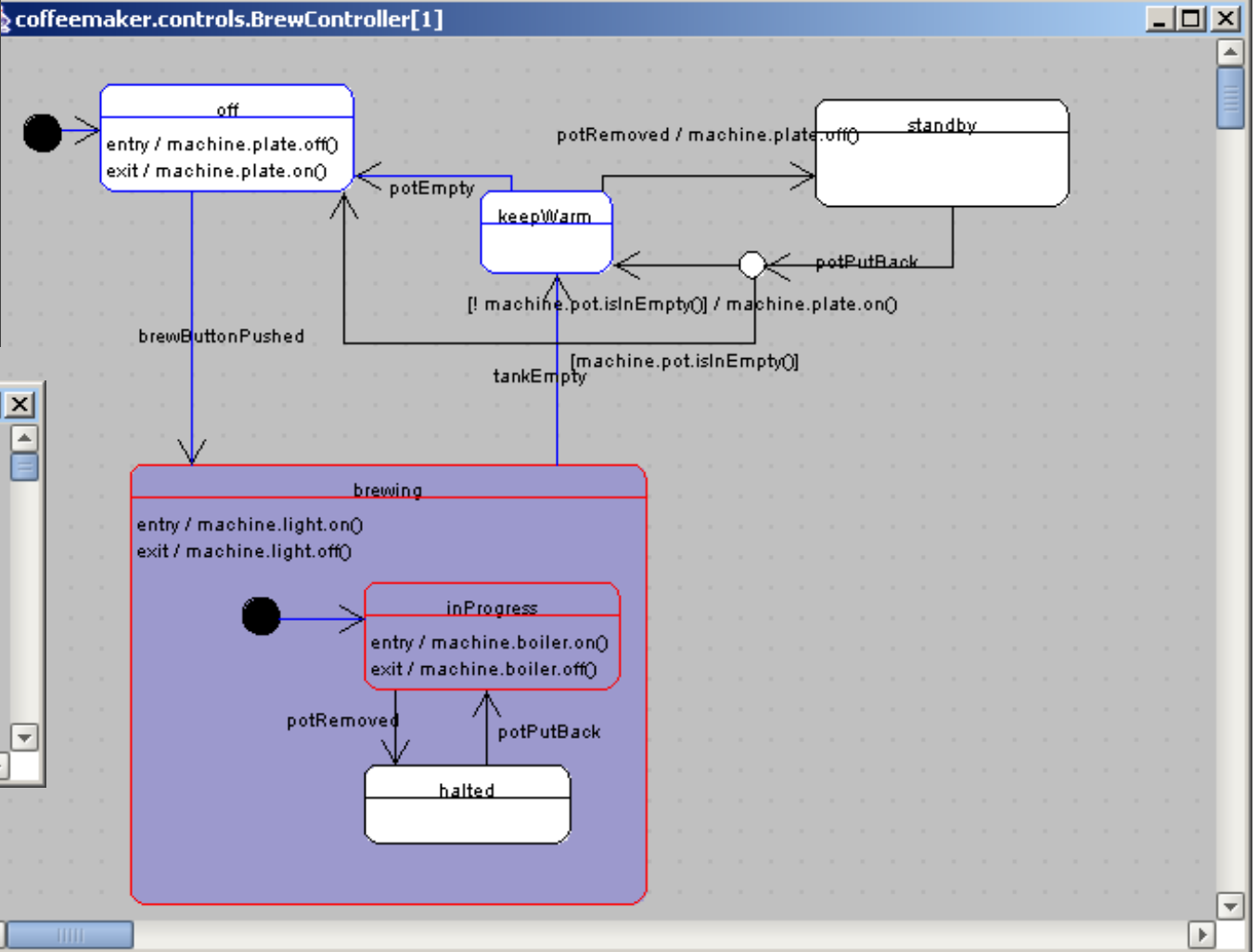

# **Poseidon CD Poseidon CD**

 $\equiv$  (1),

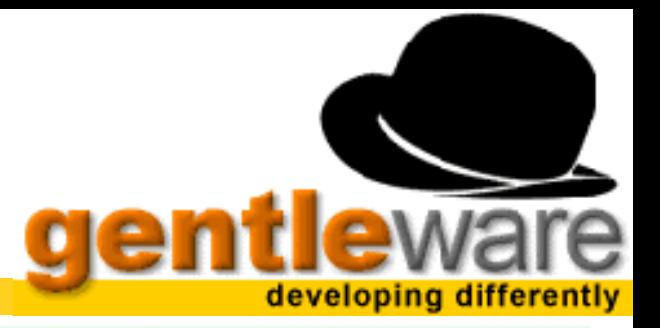

#### **CD**

- All submisssions
	- Infrastructure
	- Superstructure
	- OCL
	- Diagram Interchange
- Poseidon for UML
	- Community Edition
	- Professional Edition

#### **Website**

www.gentleware.com/ projects/diagraminterchange/

**Poseidon for UML Professional Edition 1.4 UML 2.0** Poseidon for UML 1.4 **Community Edition Submission Papers Professional Edition** UML 2.0 Infrastructure includes UML 2.0 Superstructure **Free Evaluation Key UML 2.0 OCL** for Poseidon for UML UML 2.0 Diagram Interchange (valid until Nov. 15, 2002) Gentleware AG www.gentleware.com

info@gentleware.com